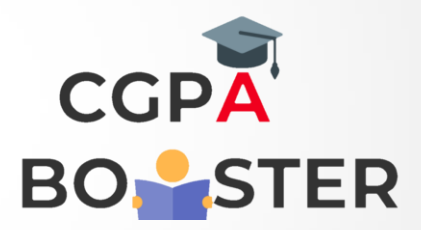

## Solution Code

}

```
public class LinearSearchExample{ 
public static int linearSearch(int[] arr, int key){ 
     for(int i=0;i < arr.length;i++){
        if(arr[i] == key) return i; 
         } 
      } 
      return -1; 
   } 
   public static void main(String a[]){ 
      int[] a1= {10,20,30,50,70,90}; 
     int key = 50;
      System.out.println(key+" is found at index: "+linearSearch(a1, key)); 
   }
```
Coding Lab – CGPA Booster